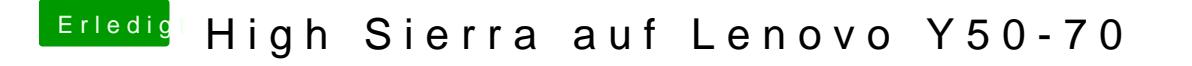

Beitrag von McRudolfo vom 20. Oktober 2017, 14:52

Hast du das hier schon mal probiert?

[IntelGraphicsDVMTFi](https://www.hackintosh-forum.de/index.php/Thread/32261-IntelGraphicsDVMTFixup-kext/?postID=325361#post325361)xup.kext